#### *АРХИТЕКТУРА ПЕРСОНАЛЬНЫХ КОМПЬЮТЕРОВ*

## **КОМАНДЫ MMX/XMM** Лабораторная работа №2

*Подготовила Остроухова С.А.*

#### К теме: Технология MMX. Технология SSE. Регистры MMX/XMM, типы данных и команды MMX/ХММ.

### **ЦЕЛЬ РАБОТЫ**

Изучить расширение системы команд MMX процессоров Intel.

Продолжительность работы - 4 часа.

мультимедийное расширение) коммерческое название дополнительного набора инструкций, выполняющих характерные для процессов кодирования и декодирования потоковых аудио/видео данных действия за одну машинную

Разработан в лаборатории Intel, в первой половине 1990-х.

**Основы MMX-технологии**

MMX (Multimedia Extensions -

инструкцию.

**Основы MMX-технологии**

SIMD (Single Instruction, Multiple Data) принцип компьютерных вычислений, позволяющий обеспечить параллелизм на уровне данных.

Основная цель – достижение более высокой производительности мультимедийных приложений и систем обработки и передачи данных.

## **Синтаксис MMX-команд**

**instruction dest, src instruction** - имя команды, **dest** - выходной операнд, **src** - входной операнд.

+суффикс, который определяет тип данных: B, W, D, Q. Если в суффиксе есть две из этих букв, первая соответствует входному операнду, а вторая - выходному.

## **ММХ-расширение**

Численные регистры

<u>8</u> (mm0..mm7) \* 8 байт

 $mm<sub>0</sub>$ 

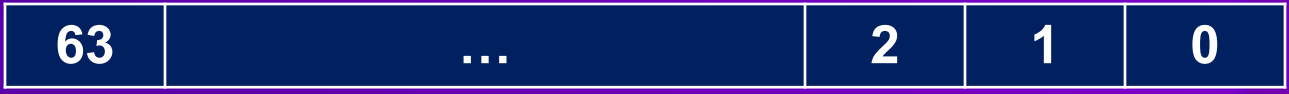

# **MMX-расширение**

mm0 **<sup>63</sup> … <sup>2</sup> <sup>1</sup> <sup>0</sup>**

Типы данных:

- **B** упакованные байты (*packed byte*);
- **W** упакованные слова (16-разрядные) (*packed word*);
- **D** упакованные двойные слова (*packed double word*);
- **Q** 64-разрядные слова (*quadword*).

сопроцессора. При выполнении любой из MMXкоманд происходит установка «режима MMX», стек регистров сопроцессора рассматривается как набор MMXрегистров. Завершает работу в режиме MMX команда **EMMS** (End MultiMedia State).

регистров математического

Физически совмещены со стеком

# **MMX-регистры**

# **MMX-регистры**

Такая реализация позволила избежать проблем совместимости с переключением контекста, поскольку число регистров процессора, и, следовательно, код, выполняющий их сохранение и восстановление, не изменились.

## Поэтому при необходимости работы в обоих режимах для достижения наилучших результатов рекомендуется группировать эти команды отдельно друг от друга.

С другой стороны, переход между режимами занимает значительное время.

# **MMX-регистры**

## **SSE-команды**

SSE (англ. Streaming SIMD Extensions). Для преодоления проблемы одновременного использования c сопроцессором. SSE включает в архитектуру процессора 8 128-битных регистров (xmm0 до xmm7), каждый из которых трактуется как 4 последовательных значения с плавающей точкой одинарной точности.

## Задание

Создать консольное приложение, которое выполняет вычисления (в соответствии с вариантом) :

- 1) на языке Си,
- 2) на ассемблере, без команд MMX,
- 3) с использованием команд MMX.

После вычислений должны быть выведены время выполнения и результат для каждого случая.

Значения элементов матриц генерируются приложением (не вводятся с клавиатуры). Вычисления производятся много (1 млн) раз. *Размер матриц (векторов) кратен количеству элементов в регистре ММХ.*

Пример Найти скалярное произведение векторов а и b

 $int i$ ; short a vect[16], b vect[16]; short cnt =  $16$ ; int res =  $0$ , res  $1 = 0$ ; double r: int j, temp, sum  $= 0$ ;

... //инициализация переменных

Пример Найти скалярное произведение векторов а и b <u>Си:</u>

```
for(j = 0; j < 16; j++)
temp = a vect[j] * b vect[j];
sum+=temp;
```
#### Пример Найти скалярное произведение векторов а и b

```
<u>Ассемблер без ММХ:</u>
```

```
cnt = 16asm
 pusha
        ; сохранить в стек все регистры
 xor
      esi, esi
xor
      ecx, ecx
loop1:
 mov ax, а vect[esi]; чтение из памяти
mov bx, b vect[esi]
     imul ax, bx
 add
     cx, ax
 add esi, 2; short \rightarrow шаг по 2 байта
 sub
       cnt, 1; по 1 числу за итерацию
     loop1
inzres1, есх; сохранить результат
 mov
 рора; восстановить из стека сохранённые регистры
```
Пример Найти скалярное произведение векторов а и b loop1:

- ах, а vect[esi]; чтение из памяти mov bx, b vect[esi] mov
- imul ax, bx
- add CX, ax

add esi, 2; short  $\rightarrow$  шаг по 2 байта cnt, 1; по 1 числу за итерацию sub loop1 *inz* 

res1, есх; сохранить результат mov

#### Пример Найти скалярное произведение векторов а и b

```
<u>Ассемблер с ММХ:</u>
```

```
cnt = 16;asm
 pusha ; сохранить в стек все регистры
      esi, esi
xor
      MM7, MM7
 pxor
loop1:
         MM0, а vect[esi]; чтение из памяти
mova
         MM1, b_vect[esi]
movq
    pmaddwd MM0, MM1
          MM7, MM0
 paddd
 add
      esi, 8
 sub
      cnt, 4
    loop1
inz
 movg MM0, MM7
       MM7, 32
 psrlq
 paddd MM7, MM0
       res, MM7
 movd
 emms
 popa
```
pusha ; сохранить в стек все регистры xor esi, esi pxor MM7, MM7

; MM7 - накопитель произведений координат

### loop1: movq MM0, a vect[esi]; чтение из памяти movg MM1, b vect[esi]

### pmaddwd MM0, MM1

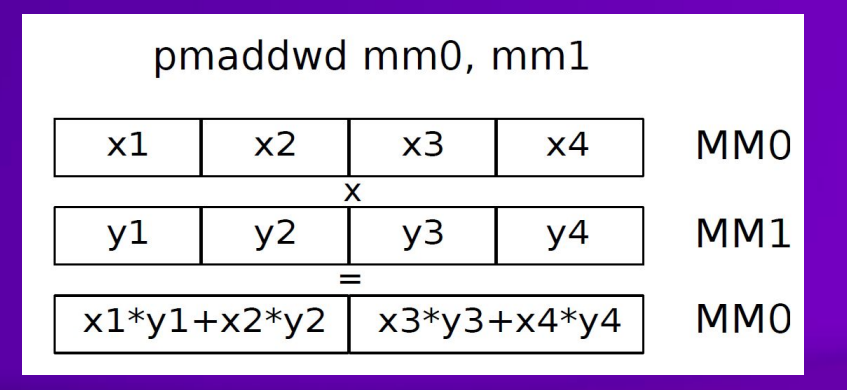

loop1: movq MM0, a vect[esi]; чтение из памяти movg MM1, b vect[esi]

pmaddwd MM0, MM1 paddd MM7, MM0; накопление в MM7 add esi, 8; short  $\rightarrow$  шаг по 2 байта  $*$  4 cnt, 4; по 4 элемента за операцию sub jnz loop1

!!! В ММ7 сумма разбита на 2 части

**ММО, ММ7 ;для сложения** movq psrlq MM7, 32 ;обеих частей paddd MM7, MM0 ;суммы movd res, MM7 ; сохранить результат emms; вернуть режим сопроцессора рора; восстановить регистры